## Handout seminar 9, ECON4150

Herman Kruse

April 25, 2013

gen lbnpcap =ln(bnpcap) gen lbnpcap\_1=lbnpcap[\_n-1]

gen dlbnpcap = lbnpcap-lbnpcap\_1 gen bnpcapgrowth =  $(bnpcap/bnpcap[-n-1] -1)$ 

reg lbnpcap trend if inrange(year, 1947, 2010)

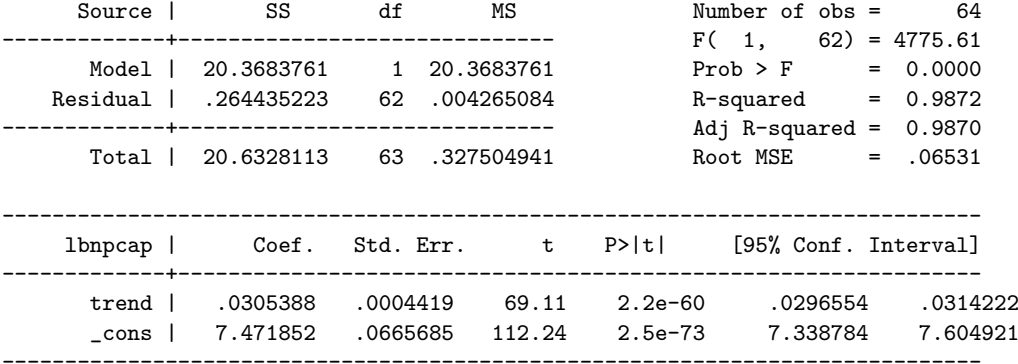

predict ehat, residuals gen  $ehat_1 = ehat[-n-1]$ reg ehat trend ehat\_1 if inrange(year, 1948, 2010)

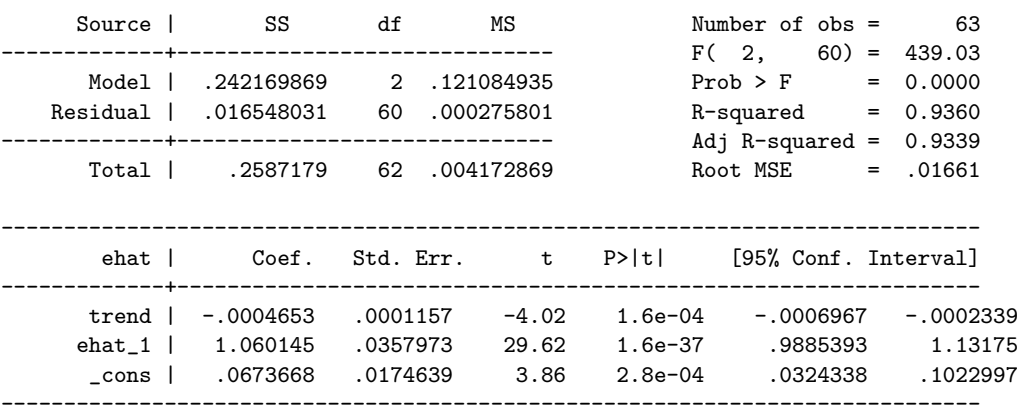

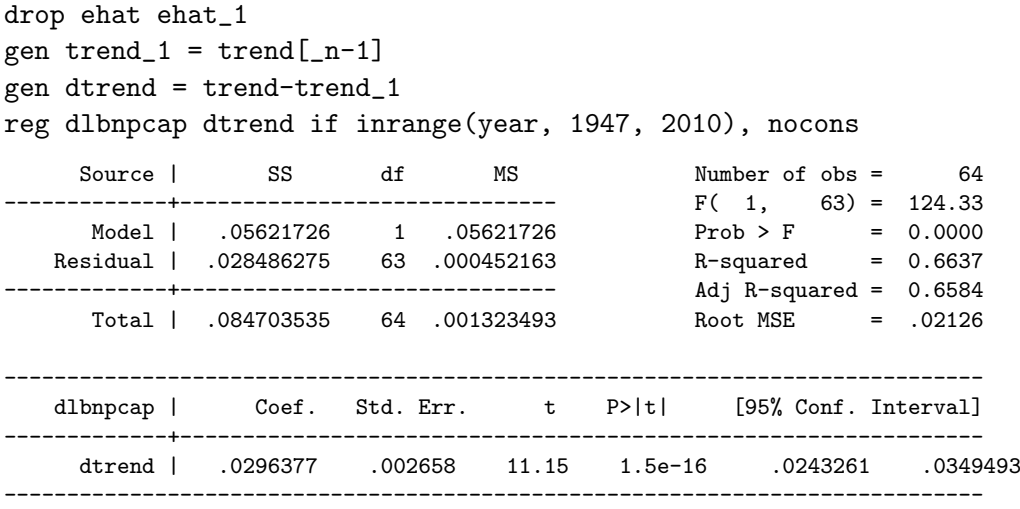

predict ehat, residuals

gen  $ehat_1 = ehat[-n-1]$ 

reg ehat dtrend ehat\_1 if inrange(year, 1948, 2010), nocons

| Source 1   | SS                       | df       |        | ΜS          |           | Number of $obs =$        |     | 63          |
|------------|--------------------------|----------|--------|-------------|-----------|--------------------------|-----|-------------|
|            |                          |          |        |             |           | F(2,                     |     | $61$ = 8.41 |
| Model I    | .004663651 2             |          |        | .002331825  |           | $Prob$ > $F$             | $=$ | 0.0006      |
| Residual I | .016905926  61           |          |        | .000277146  |           | R-squared                | $=$ | 0.2162      |
|            |                          |          |        |             |           | Adj R-squared = $0.1905$ |     |             |
| Total      | .021569577 63 .000342374 |          |        |             |           | Root MSE                 |     | $= 0.01665$ |
|            |                          |          |        |             |           |                          |     |             |
|            |                          |          |        |             |           |                          |     |             |
| ehat l     | Coef.                    |          |        | Std. Err. t | P>  t     | [95% Conf. Interval]     |     |             |
|            |                          |          |        |             |           |                          |     |             |
| dtrend     | $-.0015635$              | .0020983 |        | $-0.75$     | $4.6e-01$ | $-.0057593$              |     | .0026323    |
|            | ehat 1   .4101784        |          | .10119 | 4.05        | 1.5e-04   | . 2078365                |     | .6125202    |
|            |                          |          |        |             |           |                          |     |             |

drop ehat ehat\_1 reg dlbnpcap dtrend if inrange(year, 1905, 1946), nocons

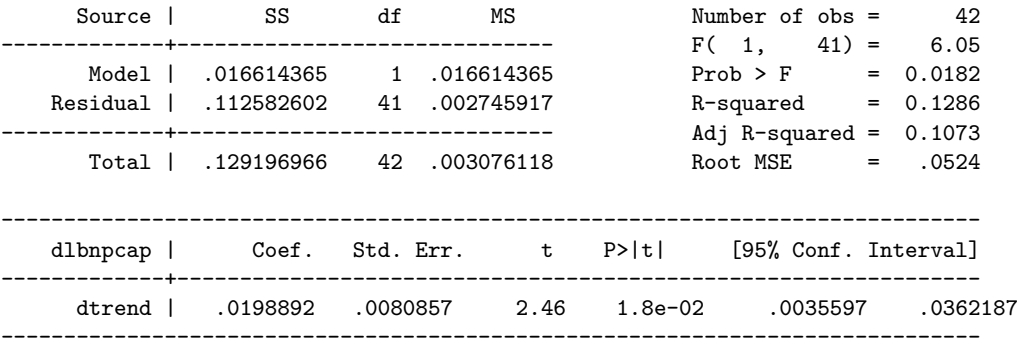

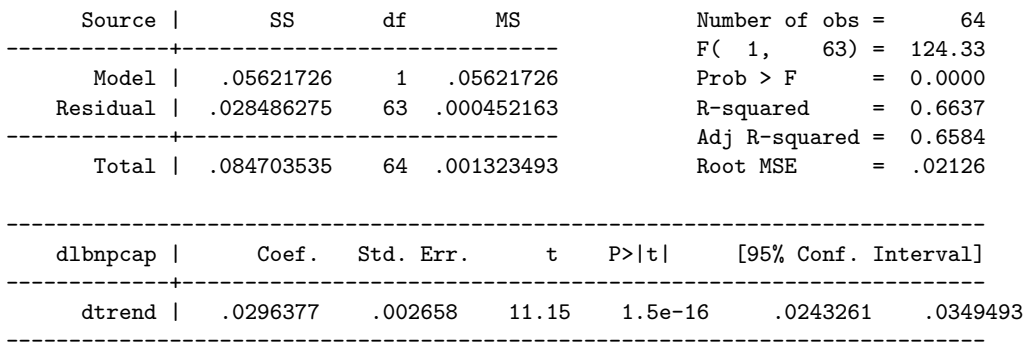

## reg dlbnpcap dtrend if inrange(year, 1947, 2010), nocons

reg dlbnpcap dtrend if inrange(year, 1905, 2010), nocons

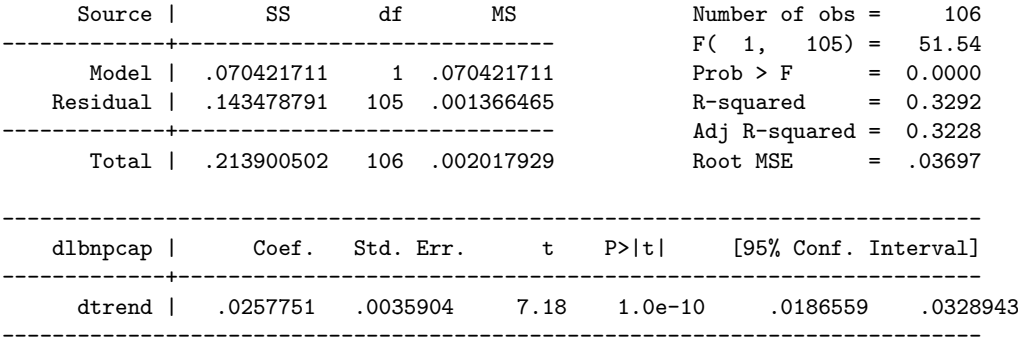

gen dumWWII = 0 replace dumWWII = 1 if inrange(year, 1947, 2010) gen dumWWIItrend = dumWWII\*trend reg lbnpcap trend dumWWIItrend if inrange(year, 1905, 2010)

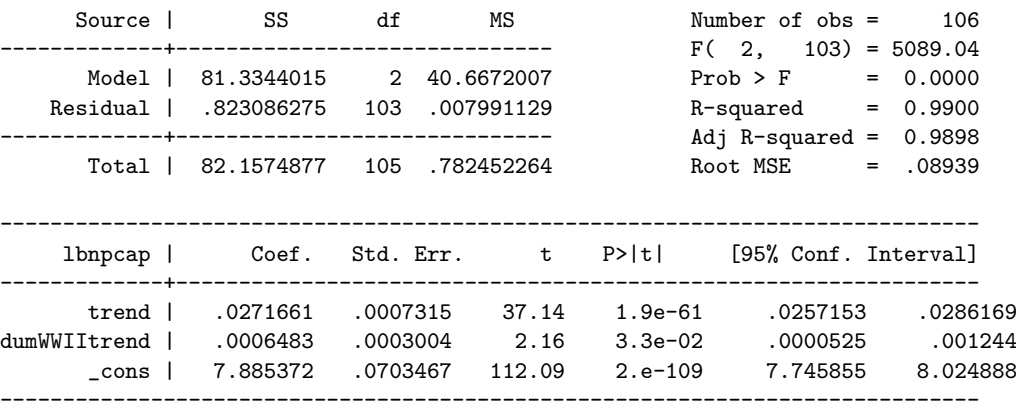

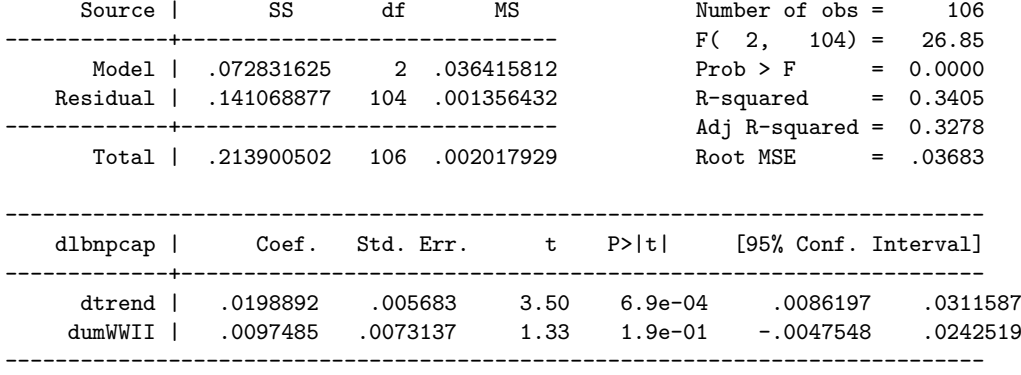

reg dlbnpcap dtrend dumWWII if inrange(year, 1905, 2010), nocons

```
gen trendsq = trend^2
gen D47 = 0
replace D47 = 1 if year == 1947
gen D58 = 0
replace D58 = 1 if year == 1958
gen D82 = 0
replace D82 = 1 if year == 1982
gen D88 = 0
replace D88 = 1 if year == 1988
gen D09 = 0replace D09 = 1 if year == 2009
```
Source | SS df MS Number of obs = 64 -------------+------------------------------ F( 8, 55) =15834.70 Model | 20.623857 8 2.57798212 Residual | .008954321 55 .000162806 R-squared = 0.9996 -------------+------------------------------ Adj R-squared = 0.9995 Total | 20.6328113 63 .327504941 Root MSE = .01276 ----------------------------------------------------------------------------- lbnpcap | Coef. Std. Err. t P>|t| [95% Conf. Interval] -------------+--------------------------------------------------------------- lbnpcap\_1 | .9599643 .0526567 18.23 5.6e-25 .8544379 1.065491 trend | .0077264 .004453 1.74 8.8e-02 -.0011977 .0166505 trendsq | -.000023 .0000101 -2.29 2.6e-02 -.0000432 -2.89e-06 D47 | .0782757 .0139028 5.63 6.3e-07 .0504139 .1061376 D58 | -.0537578 .0130342 -4.12 1.3e-04 -.0798788 -.0276367 D82 | -.0360362 .0131204 -2.75 8.1e-03 -.06233 -.0097424 D88 | -.0366377 .0131902 -2.78 7.5e-03 -.0630715 -.010204 D09 | -.0377651 .0137735 -2.74 8.2e-03 -.0653678 -.0101624 \_cons | -.1203576 .2415579 -0.50 6.2e-01 -.6044504 .3637353 ------------------------------------------------------------------------------

reg lbnpcap lbnpcap\_1 trend trendsq D\* if inrange(year, 1947, 2010)

```
predict ehat, residuals
test lbnpcap_1 trendsq D47 D58 D82 D88 D09
(1) lbnpcap_1 = 0
(2) trendsq = 0
(3) D47 = 0
(4) D58 = 0
(5) D82 = 0
( 6) D88 = 0
(7) D09 = 0
     F( 7, 55) = 224.18Prob > F = 0.0000test (lbnpcap_1=1)(trend=0)(trendsq=0)
foreach v of var D* {
test y' = 0, accum
}
(1) lbnpcap<sub>1</sub> = 1
(2) trend = 0
(3) trendsq = 0
(4) D47 = 0
(5) D58 = 0
(6) D82 = 0
(7) D88 = 0
(8) D09 = 0
     F(8, 55) = 15.00Prob > F = 0.0000gen ehat_1 = ehat[-n-1]reg ehat lbnpcap_1 trend trendsq D* ehat_1 if inrange(year, 1948, 2010)
    Source | SS df MS Number of obs = 63
-------------+------------------------------ F( 8, 54) = 0.00
    Model | 1.1372e-06 8 1.4216e-07 Prob > F = 1.0000<br>esidual | .008953184 54 .0001658 R-squared = 0.0001
  Residual | .008953184 54 .0001658
-------------+------------------------------ Adj R-squared = -0.1480
    Total | .008954321 62 .000144425 Root MSE = .01288
------------------------------------------------------------------------------
     ehat | Coef. Std. Err. t P>|t| [95% Conf. Interval]
-------------+----------------------------------------------------------------
  lbnpcap_1 | -.0016744 .0568546 -0.03 9.8e-01 -.115661 .1123123
      trend | .0001404 .0048031 0.03 9.8e-01 -.0094891 .00977
    trendsq | -2.98e-07 .0000108 -0.03 9.8e-01 -.0000219 .0000213
      D47 | 0 (omitted)
       D58 | .0001742 .0133205 0.01 9.9e-01 -.0265319 .0268803
       D82 | .000354 .0139132 0.03 9.8e-01 -.0275403 .0282483
       D88 | .0003061 .0138146 0.02 9.8e-01 -.0273905 .0280028
       D09 | .0001915 .0140907 0.01 9.9e-01 -.0280585 .0284416
     ehat_1 | .0133843 .1616068 0.08 9.3e-01 -.3106178 .3373863
      _cons | .0058549 .2538127 0.02 9.8e-01 -.5030088 .5147186
------------------------------------------------------------------------------
```
di invttail(38, 0.4/2)

.85118276